### What is this?

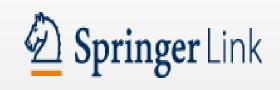

## **Springer Link**

A database of full text journal articles.

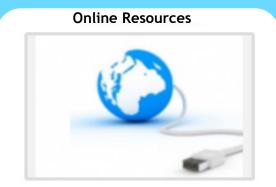

@ Chichester College Group

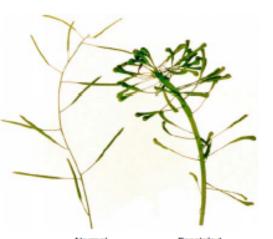

Normal

Fasciated

Figure F4. Fasciation

Encyclopedia of genetics, genomics, proteomics and Informatics pg 673

# **Contact us**

The Library Chichester College Group Irc@chichester.ac.uk 01243 812214 **CCG** Libraries **Online Research @** 

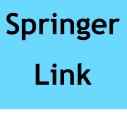

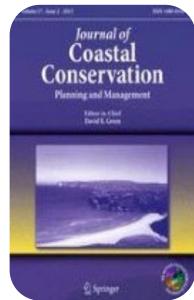

Journal of Coastal Conservation, Volume 26, Issue 2, April 2022

> Science & Maths Computing Engineering Sociology & Psychology Education & Language Business & Economics Health & Medicine Philosophy

# How do I log in?

Go to CCGOnline and log in. Scroll down the page and click on the link to Learning Resources. Go to Online Resources.

Click on the icon for **Springer Link** and then click the image or link.

You will be taken to the Homepage search screen.

#### Searching this database from home

To log in off-campus go to the **Sign up/Login** link at the top of the screen, then select **Access via your institution**.

In the **Find your institution** box, type **Chichester College Group** and then select it below. If you are not already logged into your CCG Microsoft account, sign in when prompted with your College email and password.

# How do I search?

#### **Basic search**

Enter your search term in the box and click **search.** You can search within a search by adding more words.

#### Advanced searching

Click on **the cog** symbol by the search box to open the Advanced search screen

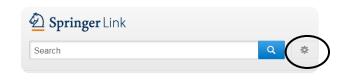

Complete the appropriate search boxes and consider limiting your search by date by selecting **Date Published** before clicking the search button.

**HINT:** When you have accessed the results page for your search, **untick** the **Include Preview-Only** button. This will limit your results to the resources included in our subscription, other resources will ask for payment.

| Include Preview-Only |  |
|----------------------|--|
| content              |  |

#### How will the results appear?

Results are displayed in relevance order (change to **Newest First** if preferred).

| human AND resource                                                                                  |        | management 🛛 New Search 🔍 🌣 Chicheste                                                                                           |  |
|----------------------------------------------------------------------------------------------------|--------|----------------------------------------------------------------------------------------------------|--|
|                                                                                                    |        | college                                                                                                    |  |
| Home · Contact Us                                                                                   |        |                                                                                                    |  |
| Include Preview-Only content                                                                        |        | 2,116 Result(s) for 'human AND resource AND management' Nutrim Business & Management Susiness for Professionals S 2012 - 2016 S |  |
| lefine Your Search                                                                                  |        | Sort By Relevance                                                                                                    |  |
| Content Type                                                                                        |        | Cidest First<br>Show documents published between V 2012 and 2016 Q 2012 - 2016 Q                                                |  |
| Article                                                                                             | 2,116  | (Available 1997 - 2015)                                                                                                    |  |
| Disclaine                                                                                           | ste ol | (A) Your search also matched 16 preview-only results, e.g.                                                                      |  |
| B siness & Management                                                                               | ø      | Administration and Payroll: Essentials of Human Resource Process Management                                                     |  |
| Social Sciences                                                                                     | 1,072  |                                                                                                    |  |
| Economics                                                                                           | 1,008  |                                                                                                    |  |
| Medicine                                                                                            | 174    | Veter<br>The use of Human Resource Management Systems in the Saudi<br>market                                                    |  |
| Law                                                                                                 | 116    |                                                                                                    |  |
| Subdiscipline                                                                                       | see al | The goal of the study was to investigate the current situation with Human Resources (HR) systems in the                         |  |
| Business for Professionals                                                                          | 0      | Saudi market proved: the number of companies' users of Human Resource Management (HRM) systems                                  |  |
| Applied Ethics & Social<br>Responsibility                                                           | 890    | do s not<br>Baildar Khalaf Alharthey, Amran Rasli in A <i>sian Journal of Business Ethics</i> (2012)                            |  |
| Wellbeing & Quality-of-Life                                                                         | 890    | » Iownload PDF (384 KB) » View Article                                                                                          |  |
| Growth                                                                                              | 521    |                                                                                                    |  |
| Industrial Organization                                                                             | 427    | Iuman Resource Management in a Compartmentalized World:                                                                         |  |
| Language                                                                                            |        | Whither Moral Agency?                                                                                                    |  |
| English                                                                                             | 2,032  | This article examines the potential for moral agency in human resource management practice. It draws on an                      |  |
| Derman 84 ethnographic study of human resource managers in a global organization to provide ethical |        | ethnographic study of human resource managers in a global organization to provide ethical behaviour                             |  |
| 1                                                                                                   | 1      | Tracy Wilcox in Journal of Business Ethics (2012)                                                                               |  |

If you have too many results try limiting your search using **Refine your search** options, for example by Discipline/Subdiscipline or Language, on the left of the screen.

Click on a title to see the detailed article record.

# How do I use the results?

You can download a PDF of the article from the results screen.

More functions are available if you click on the **title to open the article**.

Click on **Cite this article** to see **referencing information** for the article including the DOI, if available.

Under **Share this article** (following references), you can get a **shareable link** for the article. Scroll down to see the **Keywords** for the article.

Use the **Download** button on the right of the screen to open a PDF version of the full text of the article to read, save or print.

Clicking on the link for the **journal title** (under the article title) takes you to a page where you can browse all the issues of or search within that journal.

## What if I still need help?

**Search Help** is available by clicking the cog symbol next to the search box or book a demonstration from a member of library staff.